# **The Ultimate Guide to Facebook Advertising**

Facebook advertising is a powerful way to reach your target audience and achieve your business goals. With over 2.91 billion monthly active users, Facebook is the largest social media platform in the world, making it an ideal place to connect with potential customers.

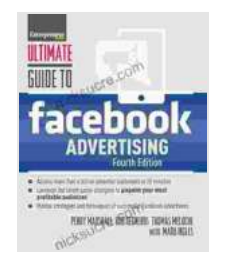

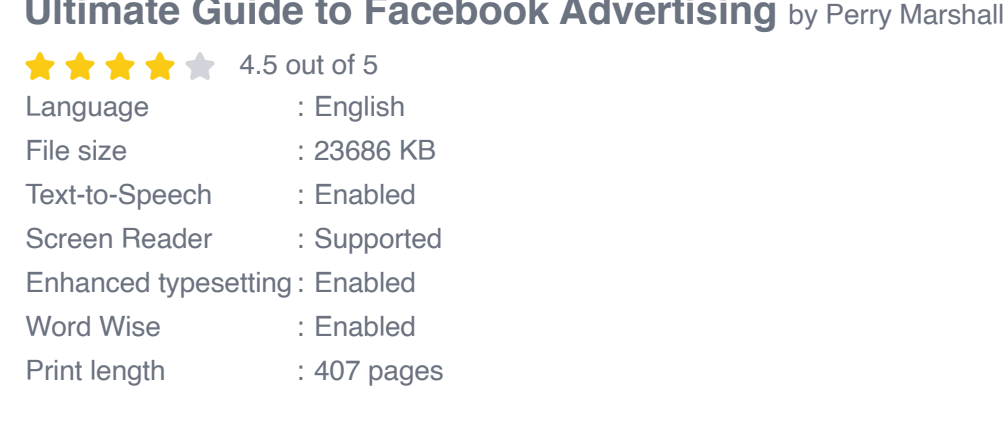

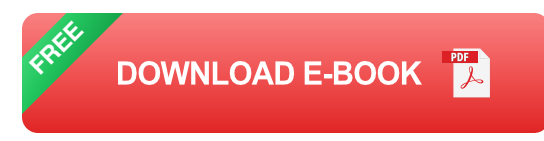

However, with so many businesses advertising on Facebook, it can be difficult to stand out from the crowd. That's why it's important to create effective Facebook ads that will capture the attention of your target audience and drive results.

In this guide, we will walk you through the step-by-step process of creating and managing effective Facebook ads. We will cover everything from choosing the right ad format to setting your budget and tracking your results.

### **Step 1: Choose the Right Ad Format**

The first step in creating a successful Facebook ad is to choose the right ad format. Facebook offers a variety of ad formats, each with its own unique benefits and drawbacks.

Here are the most common Facebook ad formats:

- **Image ads** are the most basic type of Facebook ad. They consist of a  $\mathbb{R}^2$ single image, which can be accompanied by a headline, body text, and a call to action.
- **Video ads** are a great way to capture attention and tell a story. They can be up to 15 seconds long, and they can include sound, music, and text.
- **Carousel ads** allow you to showcase multiple images or videos in a single ad. This is a great way to highlight different products or services, or to tell a story in a more engaging way.
- **Slideshow ads** are similar to carousel ads, but they use a series of still images instead of videos. This can be a good option for ads that are more text-heavy.
- **Collection ads** allow you to showcase a group of products or services a. in a single ad. This is a great way to promote a sale or a new product launch.
- **Instant Experience ads** are full-screen ads that provide a more a. immersive experience for users. They can include interactive elements, such as videos, games, and quizzes.

The best ad format for your campaign will depend on your specific goals and target audience. If you are unsure which ad format to use, you can

experiment with different options to see what works best.

### **Step 2: Set Your Budget**

Once you have chosen your ad format, you need to set your budget. Facebook advertising is a pay-per-click (PPC) platform, which means that you will only pay when someone clicks on your ad.

The amount you spend on your Facebook ad campaign will depend on a number of factors, including your target audience, the competitiveness of your industry, and your overall marketing goals.

When setting your budget, it is important to consider the following:

- **Your target audience**. The size and demographics of your target audience will affect the cost of your ads.
- **The competitiveness of your industry**. If you are advertising in a m. competitive industry, you will need to spend more to reach your target audience.
- **Your overall marketing goals**. If you are looking to generate leads or drive sales, you will need to spend more than if you are simply trying to build brand awareness.

Facebook offers a variety of budgeting options, so you can find the one that best suits your needs. You can set a daily budget, a lifetime budget, or a budget for each ad set.

### **Step 3: Target Your Audience**

Once you have set your budget, you need to target your audience. Facebook allows you to target your ads to a very specific audience, based on a variety of factors, including:

- **Demographics** (age, gender, location, etc.) ú.
- **Interests** (hobbies, activities, etc.) ú.
- **Behaviors** (purchase history, website visits, etc.)  $\blacksquare$
- **Custom audiences** (lists of people who have visited your website or  $\mathbf{r}$ engaged with your content)

The more specific you can be when targeting your audience, the more effective your ads will be. This is because you will be able to reach people who are more likely to be interested in your products or services.

### **Step 4: Create Your Ad**

Once you have targeted your audience, you need to create your ad. This includes writing your ad copy, choosing your images or videos, and setting your call to action.

Here are some tips for creating effective Facebook ads:

- **Keep your ad copy short and to the point**. People are more likely to a. read your ad if it is easy to skim.
- **Use strong visuals**. Images and videos are more engaging than text, a. so use them to capture attention and tell your story.
- **Include a clear call to action**. Tell people what you want them to do,  $\mathbf{r}$ whether it is to visit your website, download your app, or make a

purchase.

Once you have created your ad, you need to preview it to make sure it looks and works the way you want it to. You can do this by clicking on the "Preview" button in the ad creation tool.

### **Step 5: Place Your Order**

Once you are satisfied with your ad, you need to place your order. This involves setting your start and end dates, and selecting your payment method.

Once you have placed your order, your ad will be reviewed by Facebook. If it is approved, it will start running on the dates you specified.

### **Step 6: Track Your Results**

Once your ad is running, it is important to track your results. This will help you see what is working and what is not, so you can make adjustments to your campaign accordingly.

Facebook offers a variety of tools to help you track your results, including the Ads Manager and the Pixel.

The Ads Manager is a dashboard that provides you with an overview of your ad performance. You can see how many people have seen your ad, clicked on it, and taken the desired action.

The Pixel is a piece of code that you can install on your website. It allows you to track conversions, such as when someone makes a purchase or signs up for a newsletter.

By tracking your results, you can see which ads are performing well and which ones need improvement. You can then make adjustments to your campaign to improve your results.

Facebook advertising is a powerful way to reach your target audience and achieve your business goals. By following the steps in this guide, you can create effective Facebook ads that will capture attention, drive traffic to your website, and generate leads and sales.

However, it is important to remember that Facebook advertising is not a set-it-and-forget-it solution. In order to be successful, you need to track your results and make adjustments to your campaign on an ongoing basis.

By following the tips in this guide, you can create and manage effective Facebook ads that will help you achieve your business goals.

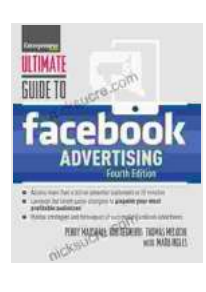

### **Ultimate Guide to Facebook Advertising** by Perry Marshall

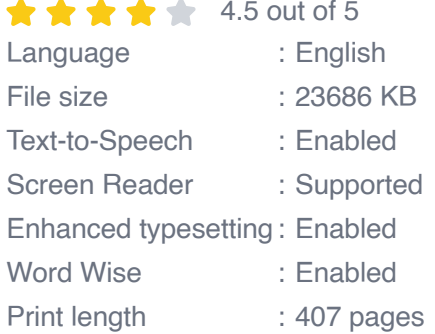

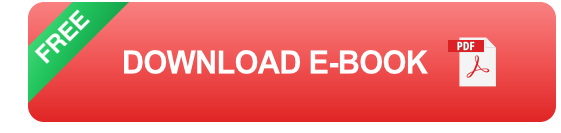

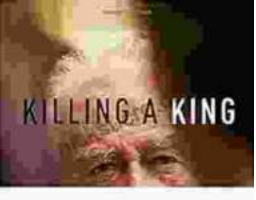

### THE ASSASSINATION OF FITZIAN KAZIN. LESS (19 REMARKS) 24 (1983)

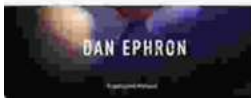

# **[Killing A King: The Assassination Of Yitzhak](https://nicksucre.com/book/killing-a-king-the-assassination-of-yitzhak-rabin-and-the-remaking-of-israel.html) Rabin And The Remaking Of Israel**

## The Assassination Of Yitzhak Rabin And The Remaking Of Israel ## \*\* An Event That Reshaped a Nation's Destiny \*\* On an autumn evening in 1995, a single shot shattered...

# **Death in Benin**

## **[Death in Benin: Where Science Meets Voodoo](https://nicksucre.com/Death%20in%20Benin%20Where%20Science%20Meets%20Voodoo.pdf)**

In the West African nation of Benin, death is not simply the end of life. It is a complex and mysterious process that is believed to involve both the physical and spiritual...